### Programming Karel the Robot

### Announcements

- Five Handouts Today:
	- Honor Code
	- Downloading Eclipse
	- Running Karel Programs in Eclipse
	- **Programming Assignment #1**
	- Submitting Programming Assignments
- Programming Assignment #1 Out:
	- Karel the Robot: Due Friday, January 17 at 3:15 PM
	- Email: Due Sunday, January 19 at 11:59PM

## The CS106A Grading Scale

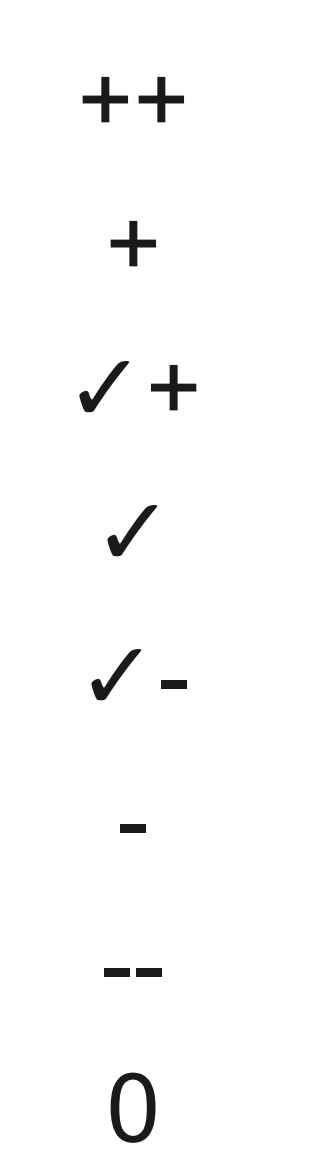

# Assignment Grading

- You will receive two scores: a functionality score and a style score.
- The **functionality score** is based on how well your program works.
	- Does it work correctly in the sample worlds?
	- Does it work correctly in custom test worlds?
- The **style score** is based on how well your program is written.
	- We'll cover elements of good style throughout this course.

## Late Days

- Everyone has **two** free "late days" to use as you see fit.
- A "late day" is an automatic extension for one **class period** (Monday to Wednesday, Wednesday to Friday, or Friday to Monday). You do get extra time for national holidays.
- If you need an extension beyond late days, please talk to Vikas.

# Section Signups

- Section signups open tomorrow at 5PM and close Sunday at 5PM.
- Sign up for section at

### **<http://cs198.stanford.edu/section>**

• Link available on the CS106A course website.

#### A Word on the Honor Code

#### Our Very First Karel Program Revisited

```
public class OurKarelProgram extends Karel {
  public void run() {
     move();
     pickBeeper();
     move();
     turnLeft();
     move();
     turnLeft();
     turnLeft();
     turnLeft();
     move();
     putBeeper();
     move();
  }
```

```
public class OurKarelProgram extends Karel {
  public void run() {
     move();
     pickBeeper();
     move();
     turnLeft();
     move();
     turnLeft();
     turnLeft();
     turnLeft();
     move();
     putBeeper();
     move();
   }
```

```
public class OurKarelProgram extends Karel {
```

```
public void run() {
```

```
move();
pickBeeper();
move();
turnLeft();
move();
turnLeft();
turnLeft();
turnLeft();
move();
putBeeper();
move();
```
}

}

This piece of the program's **source code** is called a **method**.

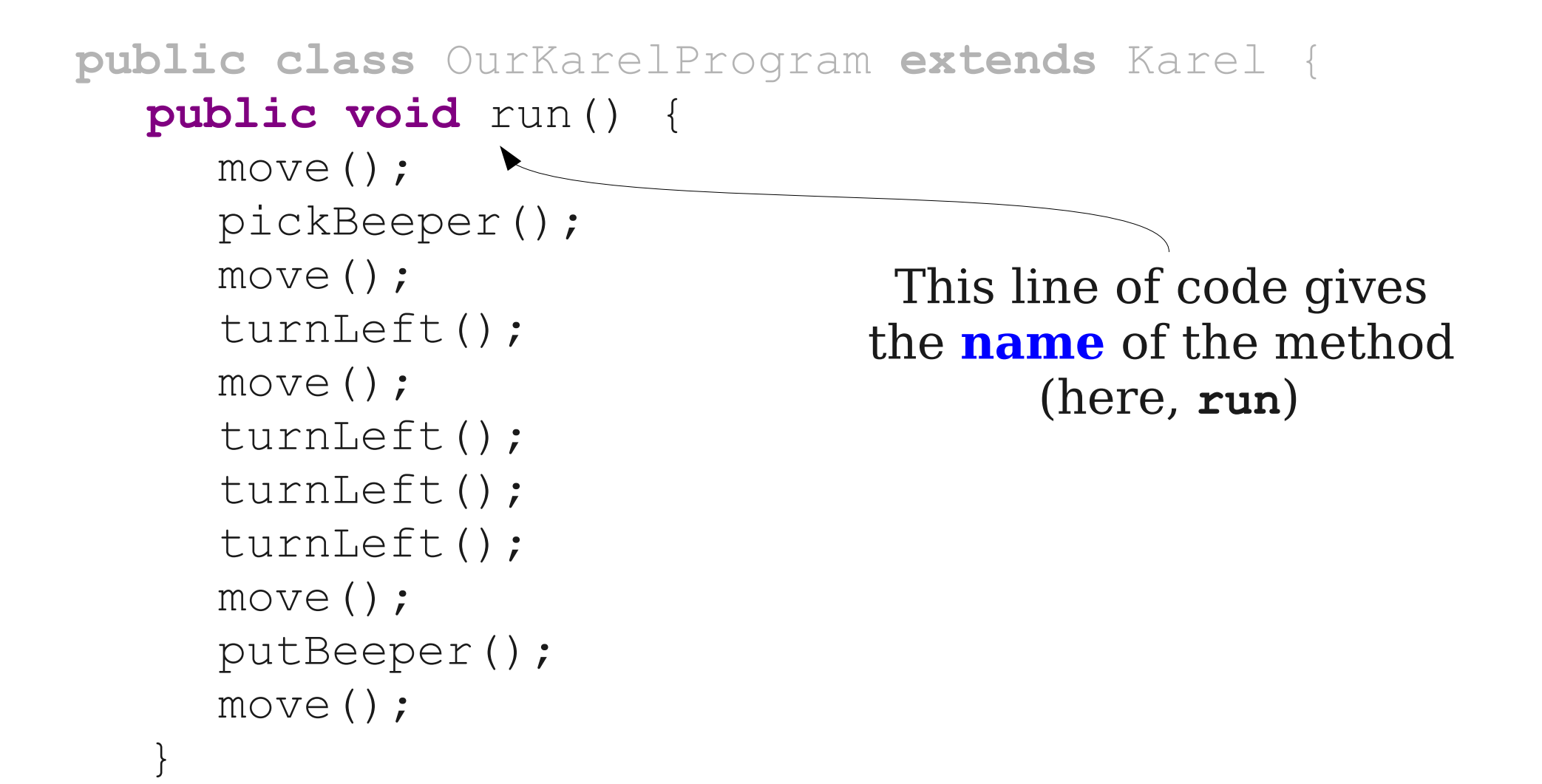

```
import stanford.karel.*;
```
}

```
public class OurKarelProgram extends Karel {
  public void run() {
     move();
     pickBeeper();
     move();
     turnLeft();
     move();
     turnLeft();
     turnLeft();
     turnLeft();
     move();
     putBeeper();
     move();
                              The inside of the method 
                               is is called the body of 
                               the method and tells 
                              Karel how to execute the 
                              method.
```
move();

}

```
public class OurKarelProgram extends Karel {
  public void run() {
     move();
     pickBeeper();
     move();
     turnLeft();
     move();
     turnLeft();
     turnLeft();
     turnLeft();
     move();
     putBeeper();
                           This part of the program is 
                           called a class definition. 
                           We'll discuss classes later 
                                  this quarter.
```
**public class** OurKarelProgram **extends** Karel { **public void** run() { move(); pickBeeper(); move(); turnLeft(); move(); turnLeft(); turnLeft(); turnLeft(); move(); This is called an **import statement**. Again, we will discuss this later in the quarter.

```
putBeeper();
move();
```
}

#### Improving our Program

#### The for loop

### for (int i = 0; i <  $N$ ; i++) { ... statements to repeat N times ...  $\mathbf{\}$

### The while loop

**while (***condition***) { …** *statements to repeat when condition holds …* **}**

Some of Karel's Conditions:

**frontIsClear() frontIsBlocked() beepersPresent() beepersInBag() facingNorth() facingSouth()**

See the Karel reader (Page 18) for more details.

**while (***condition***) { …** *statements to repeat when condition holds …* **}**

Some of Karel's Conditions:

#### **frontIsClear()**

**frontIsBlocked() beepersPresent() beepersInBag() facingNorth() facingSouth()**

See the Karel reader (Page 18) for more details.